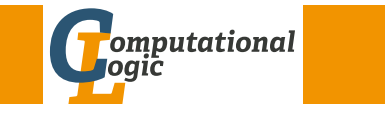

# Einführung in das Wissenschaftliche Arbeiten

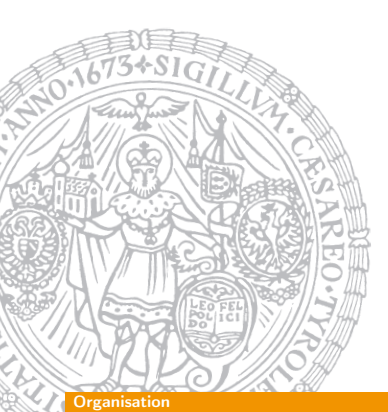

Georg Moser

Institut für Informatik @ UIBK

Sommersemester 2016

# <span id="page-0-0"></span>[Sem](#page-0-0)inarthemen (cont'd)

#### Themen

- "Schema.org: Evoluation of Structured Data on the Web", CACM, Vol 59(2)
- "The Verifiction of a Distributed System", CACM, Vol 59(2)
- "Accountability in Algorithmic Decision Making", CACM, Vol 59(2)
- "YFCC100M: The New Data in Multimedia Research", CACM, Vol 59(2)
- "The Land Shars Are on the Squawk Box", CACM, Vol 59(2)
- "Phonetic Analytics Technology and Big Data: Real World Cases", CACM, Vol 59(2)

## Seminarthemen

#### Themen

- "Propositions as Types", CACM, Vol 58(12)
- "Time is an Illusion Lunchtime doubly so", CACM, Vol 59(1)
- "Non-Volatile Storage", CACM, Vol 59(1)
- "Immutability Changes Everything", CACM, Vol 59(1)
- "Spatial Computing", CACM, Vol 59(1)
- "Open Data and Civic Apps: First-Generation Failures, Second-Generation Improvements", CACM, Vol 59(1)
- "The Building Blocks of a Cloud Strategy: Evidence from Three SaaS Providers", CACM, Vol 59(1)

GM (Institut für Informatik @ UIBK) Einführung in das Wissenschaftliche Arbe

#### Zusammenfassung

## Zusammenfassung der letzten LVA

#### Lernziele

Grundlegende Kenntnisse zum

- **1** erarbeiten
- 2 verfassen
- **3** formal Gestalten mit LATEX
- 4 präsentieren und
- 5 bewerten
- von wissenschaftlichen Arbeiten

#### Beispiel

Wie finde ich Literatur bzw. Information zu dem Thema "Logische Programmierung"

## Proseminaraufgaben (für den 16. März)

- Finden und Sie die Ausgabe 59, Nummer 1 und Nummer 2 der Communications of the ACM.
	- **1** Geben Sie eine kurze Beschreibung der Communications
	- 2 Teilen Sie die Texte in dieser Zeitschrift nach ihrer Wissenschaftlichkeit ein.
	- 3 Wird zitiert? Wenn ja, wie?
- Finden und lesen Sie den Text "Self-Repair Techniques Point to Robots That Design Themselves" von Chris Edwards, CACM, Vol. 59, No. 2.
	- 1 Geben Sie eine kurze Zusammenfassung des Textes.
	- 2 Ist der Text, mit den Kenntnissen im 4. Semester Informatik, verständlich?
	- 3 Ist der Text wissenschaftlich; erklären Sie Ihre Antwort.

GM (Institut für Informatik @ UIBK) Einführung in das Wissenschaftliche Arbeiten 2001 auch 2001

#### Inhalte

# <span id="page-1-0"></span>[Era](#page-0-0)[rbeiten und](#page-1-0) Verstehen von Texten

#### Beobachtung

Verstehen ist eine komplexe und komplizierte Interaktion zwischen

- **1** Textmerkmalen,
- 2 Lesevoraussetzungen, und
- 3 Lesetätigkeit

## Beispiel ("Self-Repair Techniques Point to Robots That Design Themselves")

Textmerkmale technischer Journalismus Lesevoraussetzung keine Lesetätigkeit ...

# Inhalte der Lehrveranstaltung

Erarbeiten und Verstehen von Texten

Texte verstehen bzw. in eigenen Worten zusammenfassen, Literaturrecherche, Recherchen im Internet, richtig zitieren

### Form und Struktur einer Arbeit

Textsorten: Bachelor- und Masterarbeiten, Thema analysieren und in Form bringen, Wissenschaftliches Arbeiten in der Praxis

## **LAT<sub>E</sub>X**

Eingabefile, Setzen von Text, bzw. von Bildern, Setzen von mathematischen Formeln, Seitenaufbau, Schriften, Spezialfälle

#### Bewertung, Prüfung und Präsentation von Arbeiten

Bewerten von anderen Arbeiten, Das review System in der Informatik, Präsentieren: eine Einführung

GM (Institut für Informatik @ UIBK) Einführung in das Wissenschaftliche Arbeiten 21

#### Umgang mit wissenschaftlicher Literatur

## Umgang mit wissenschaftlicher Literatur

- **1 Metakognition** Den eigenen Lernprozess reflektieren
- 2 Syntaktisch-semantische Analyse Begriffe klären
- **3** Reduktion Den Text auf seine wesentlichen Aussagen reduzieren
- 4 Rekonstruktion Die wesentlichen Textaussagen mit Hilfe non-verbaler Zeichen rekonstruieren
- 5 Elaboration Dem Text kritisch gegenübertreten

#### <sub>ugang mit wissenschaftlicher Literatur</sub>

## Definition (Metakognition)

- Metakognition meint das Nachdenken über das eigene geistige Handeln
- auf die Tätigkeit des Lesens bezogen, bedeutet es sich vor der Lektüre mit folgenden Themen zu beschäftigen:
	- **1** Vorwissen
	- 2 Anforderungsniveau
	- 3 Lesestrategie

## Definition (Syntaktisch-semantische Analyse)

- Der Text kann nur verstanden werden, wenn die Grundbegriffe und Definitionen verstanden sind
- Um das zu erreichen, empfiehlt sich die Lektüre von:
	- 1 Handbücher und Enzyklopädien
	- 2 Überblicksartikel
	- 3 Wikipedia

 $\mathsf{GM}\;$  (Institut für Informatik @ UIBK)  $\;$  Einführung in das Wissenschaftliche Arb $\epsilon$ 

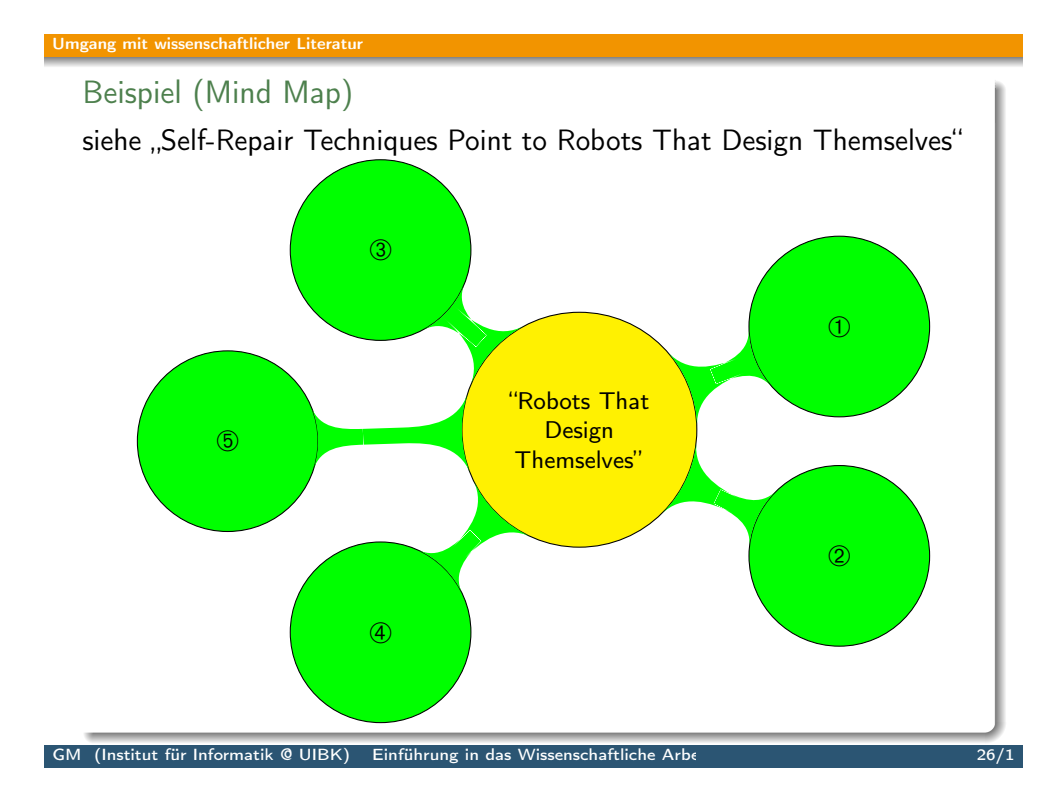

#### Definition (Reduktion)

- Eine Regel beim Lesen ist die Absicht des Verfassers, und den Hauptgedanken auf wenig Worte zu bringen und sich unter dieser Gestalt eigen zu machen (Georg. C. Lichtenberg)
- Methoden des Zusammenfassens:
	- $\blacksquare$  Unterstreichen
	- 2 Randbemerkungen

wobei besonders inhaltliches, bzw. logisches Gliedern nützlich sein können

3 Exzerpieren

## Definition (Rekonstruktion)

- Mit Rekonstruktion meint man die Darstellung des Textes mit non-verbalen Zeichen, also die Visualisierung der Konzepte im Text
- Visualisierungsverfahren:
	- **1** Concept Mapping 2 Mind-Maps

GM (Institut für Informatik @ UIBK) Einführung in das Wissenschaftliche Arbe

#### Umgang mit wissenschaftlicher Literatur

## Definition (Elaboration)

- Elaboration bzw. elaborieren heißt etwas Eigenes produzieren, etwas selbständig produzieren
- Die Rezeption der Arbeit ist durch eine (kritische) Analyse zu ergänzen

Beispiel ("Computation Takes Time, But How Much?", CACM) Wir betrachten die folgende Aussage: Regarding the success in abstraction, pipelines are a counterexample

- Hier ist zunächst eine syntaktisch-semantische Analyse von ..abstraction", ..pipelines", etc. gefordet
- Dann muss die Behauptung der Aussage und Folgeaussagen gegliedert und am besten visualierst werden
- Schließlich mit eigenen Worten zusammengefasst und möglichst durch Literaturstudium verifiziert werden

# Proseminaraufgaben (für den 6. April)

- 11 Lesen Sie das Kapitel "Wissenschaftliche Literatur lesen und verstehen" von Joachim Stary im Buch
- <sup>2</sup> Wenden Sie die dort beschriebenen Methoden auf "Computation Takes Time, But How Much?" an.
- <sup>3</sup> Suchen Sie sich dazu für jedes der 5 beschriebenen Arbeitsschritte eine Textstelle und analysieren Sie diese entsprechend, gehen Sie dabei besonders auf die Methoden der Rekonstruktion ein.

 $GM$  (Institut für Informatik @ UIBK) Einführung in das Wissenschaftliche Arbeiten 28/1 and 28/1